## **THE I-SERIES: COMPUTING CONCEPTS . . . THE FUN STARTS HERE!**

 $\oplus$ 

**INVITING . . .** 

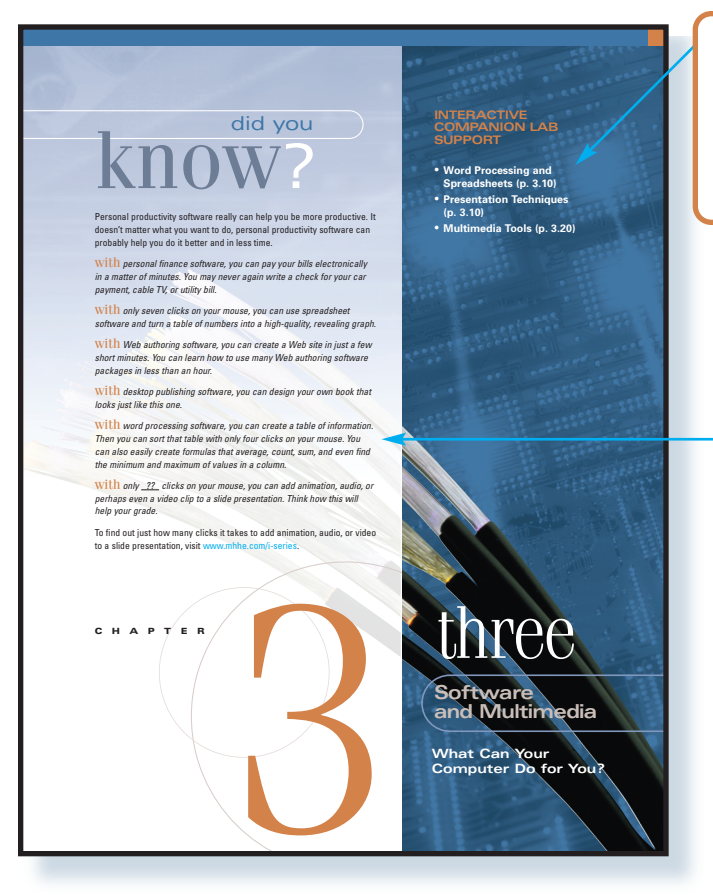

### **Interactive Companion Lab Support**

Featured on the chapter opener, this handy list lets you know which multimedia labs are most appropriate for use with the chapter. Twenty labs are included on the free CD packaged with your text.

### **Did You Know?**

These interesting and fun facts grab your attention right from the start.

**Did You Know? Sidebars**

Integrated in the margin throughout the text, this feature continues the chapter-opening theme of intriguing facts for your reading enjoyment.

**EVOUAT THE DUBERT AND THE SET AND THE SET AND THE UNIT THE VIOLET OF THE SET ON THE SET ON THE SET AND THE SET AND THE SET AND THE SET AND THE SET AND THE SET AND THE SET AND THE SET AND THE SET AND THE SET AND THE SET AN** 

### **Brick-and-Mortar Businesses**

If you can interact with a business only by visiting a physical location such<br>as a store, then it's a brick-and-mortar business. A brick-and-mortar busi-<br>ness exists only in the physical world and performs no -commerce fun

### **Click-and-Mortar Businesses**

did you know . There are exactly 1,048,576 bytes in  $\mathrm{k}\Omega\mathrm{O}\mathrm{W}$  , a megabyte. Half a byte is called a *nybble.*

Know<sub>?</sub>

</u>

Today most businesses that exist in the physical world are also on the Web.<br>These are click-and-mortar businesses. A *elick-and-mortar business* has<br>both a presence in the physical world (such as a store) and a Web site th

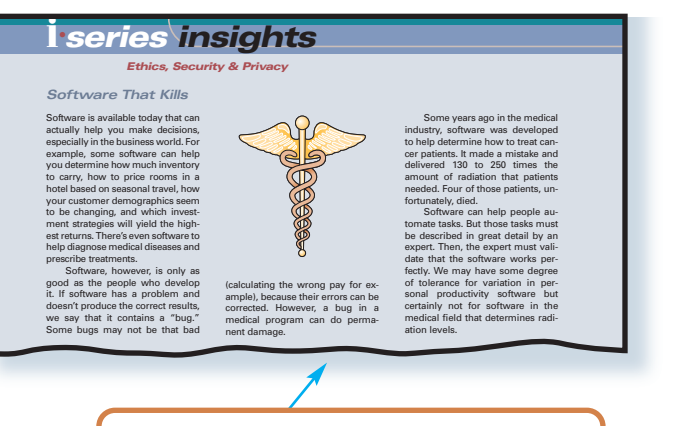

### **I-Series Insights**

Designed to focus on Ethics, Security, and Privacy issues, I-Series Insights provide lively, provocative discussions of these important topics.

## practically **speaking**

### *The Best Applications of Virtual Reality*

Imagine a wordd in which the color blue feels<br>that the sandpaper, a world in which the only<br>hirriture you can sit on must be green, or a<br>world in which a pin dropping on the floor<br>sounds like the cracking of thunder. That'

For autistic people, the world is a mishmash of objects that make no sense to them when they have to deal with them all at once. For

example, if you place two differently colored<br>meaning in the constraints in front of an autistic person and tell him<br>may become confused and disoriented.<br>A simple world is the best world him<br>dividuals suffering from autism

Virual reality is indeed an emerging and<br>withing-day technology, and will dramatically change the way we live our lives and interact<br>with technology. When most people think of virtual reality, they think of<br>eyemis and func

reality applications.<br>
The best uses of virtual reality won't<br>
mecessarily make anyone rich. Instead, they<br>
help people cope with everyday life, And that<br>
is true for all the new technology. It's a<br>
multibilion-dollar indu

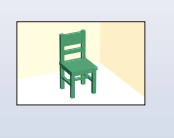

### **Practically Speaking**

These boxes discuss a range of interesting, real-life technology issues. Selected examples include: Internet addiction, speed of speech recognition, and wirelessly wired.

### **INSIGHTFUL . . .**

Four special-interest boxed features sure to engage you are woven throughout the text—bringing concepts to life!

## **i•** *buy*

 $\oplus$ 

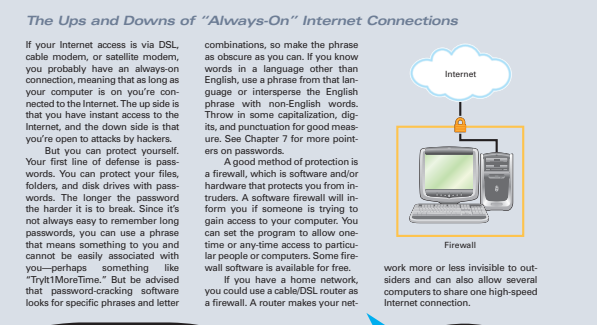

### **I-Buy**

These boxes cover pragmatic topics related to buying and upgrading your own PC. Selected examples include: lease vs. purchase, warranties, and quality of life.

### **I-Witness**

Conveniently located before the end-of-chapter material, I-Witness boxes provide the do's and don'ts of Web site creation and design. Critical thinking is encouraged as you analyze good and bad sites.

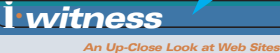

### *The Blinking Binge*

 $2222221$ 

</u>

As you've already seen, there are many ways to make your Web site sizzle and its important messages catch the eye. Some of those ways are using different type fonts and styles, using color, and formatting text with bullet points. Another common method peo-ple use to make text eye-catching is to make it blink. Blinking is the sim-<br>plest form of motion you can put<br>into your Web site. And it's easy to<br>do. You can make single words,<br>sentences, images, or even your<br>whole Web site blink.<br>Dinking can become annoying

might drive your visitors away. To help you understand how best to use blinking, we've provided three Web sites for you to review. They are benefit from it. How would you in-<br>corporate blinking into that Web<br>site to make certain text stand out?<br>You can connect to the site for this<br>text and download these Web sites

to your computer. You can then make the changes yourself. *HTML Reference:* The blink tag:

### www.mhhe.com/i-series/I-Witness/7-A.html www.mhhe.com/i-series/I-Witness/7-B.html www.mhhe.com/i-series/I-Witness/7-C.html One of those Web sites makes good use of blinking while another uses too much blinking. Which is **BLINK**

<BLINK>The Blinking Binge</ BLINK>—will cause the text "The Blinking Binge" to blink on your Web site.

the good one and which is the bad one? What would you do to the bad one to better utilize blinking? Finally, one of the Web sites uses no blinking at all but could

**xi**

### *making the grade* **SECTION B://**

 $\oplus$ 

- **1. 1. i** is an operating system function that allows you to work with more than one piece of software at a time.
- **2.** Microsoft's home computer user operating system is Windows 2000 Me or .
- 
- **3.** is software that provides additional functionality to your operating system.
- 4.  $\frac{1}{\text{eliminates}}$  is utility software that scans for and often in your RAM and on your storage devices.

## **C://FILE AND FILE MANAGEMENT CONCEPTS**

You use your computer to massage, manipulate, and work with informa-<br>tion. It's as simple as that. Even if you're playing a game or surfing the<br>Web, you're massaging, manipulating, and working with information all<br>the time  $\overline{\phantom{a}}$ 

### **Making the Grade**

These checkpoints, made up of short-answer questions, end each major chapter section, making sure you understand the concepts before reading on. Answers appear in an end-of-book Appendix.

### **INTERACTIVE . . .**

End-of-chapter material is organized to follow a 3-level system of instruction. This rich assortment of exercises and projects ensures mastery of the material.

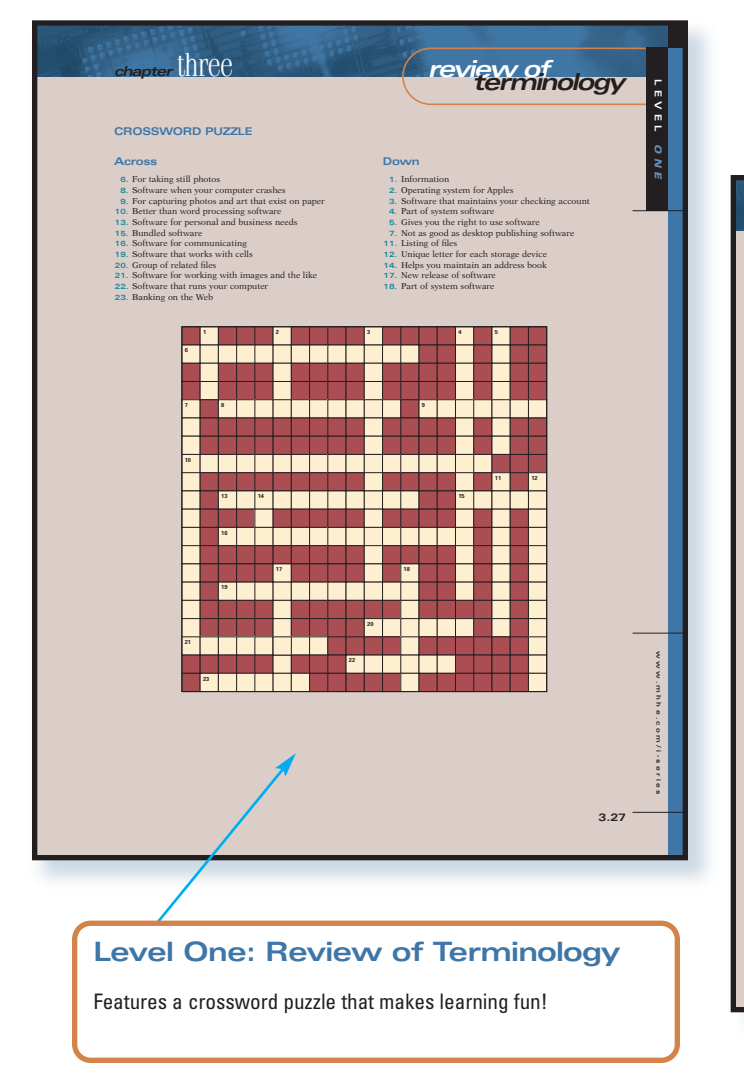

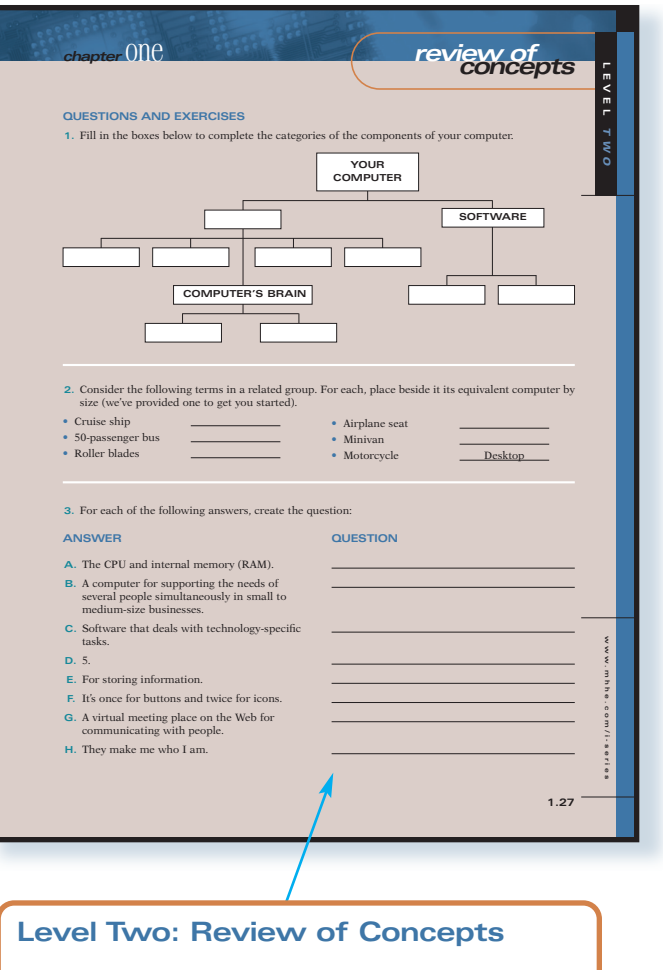

Takes you to the next level with various exercise opportunities, including fill-in, answer/question, and more.

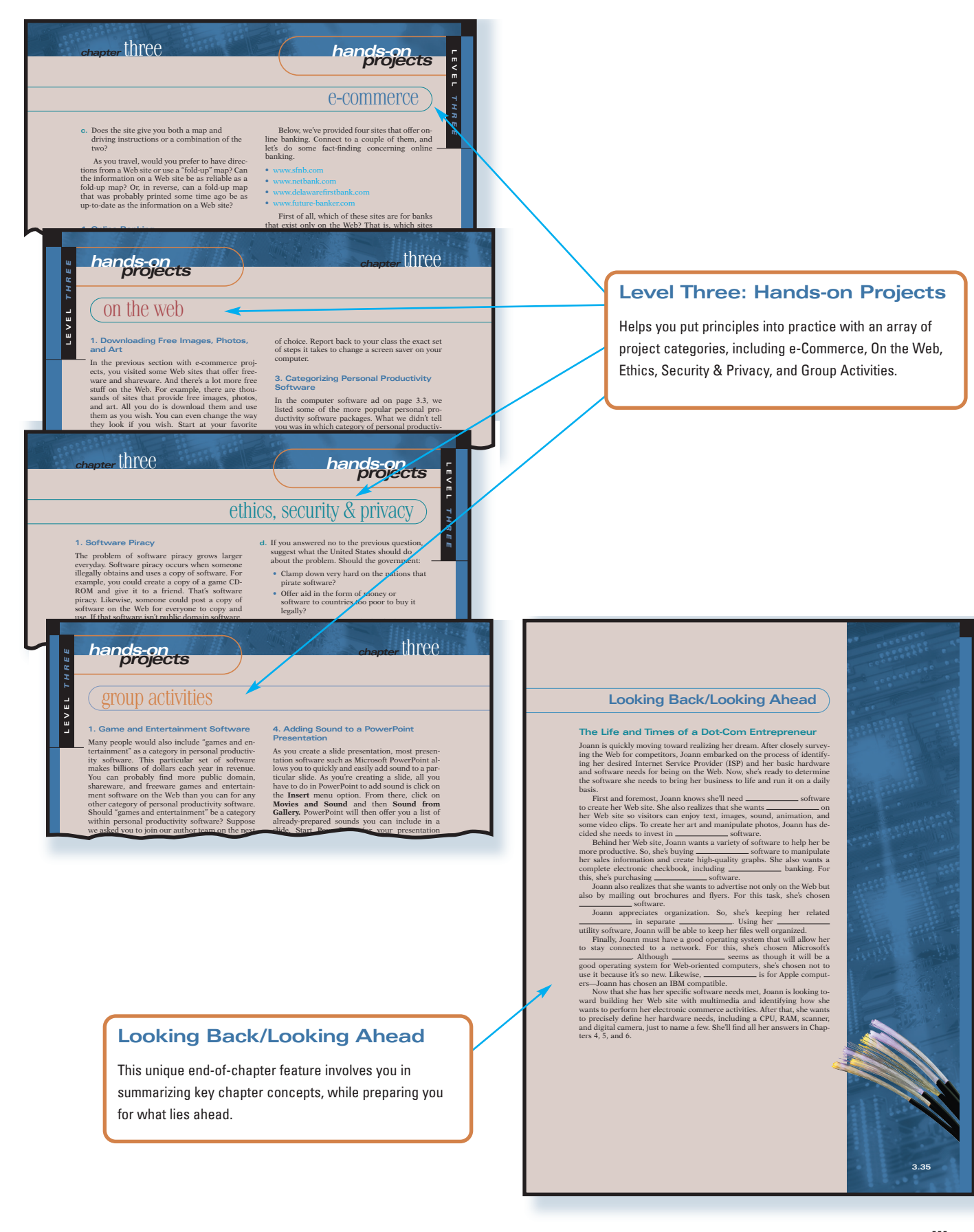

 $\oplus$ 

### **INSPIRING!**

**EOB 1.2**

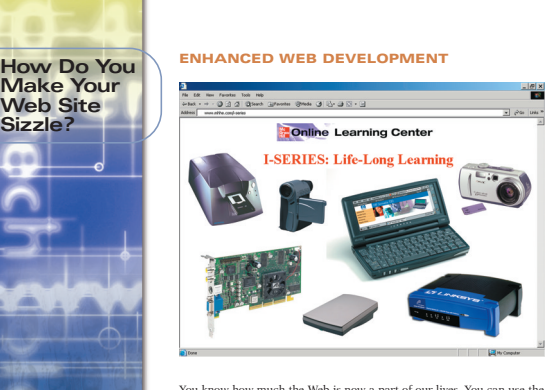

## You know how much the Web is now a part of our lives. You can use the Web to find information, buy goods and services, download software, and play games with friends.

Every day people put more Web sites online. You're probably one of<br>them. We designed some Web pages together in Chapter 4. And you and<br>boot Web design in the I-Wittness boxes throughout the book.<br>With all the Web sites out module a://

 $\bigoplus$ 

DEVELOPMENT TOOLS<br>
Your choice of a Web development tool is an important one if you want to<br>
Your choice of a Web development tool is an important one if you want to<br>
it on well explore many of them including HTML and WYSI

### **WEB SCRIPTING AND PROGRAMMING**

Web scripting and programming are all about defining the structure and<br>layout of your Web site and creating interactivity. A well-designed Web site<br>layout of your web site and creaters to visit again and again. Interac-<br>ti

DESIGN GUIDES<br>and Moham and the step, but doing it *effectively* is another story. It's<br>Anyone can build a Web site, but doing it *effectively* is another story. It's<br>and include all the necessary information. What's key i

MULTIMEDIA<br>The technology world is now multimedia. Almost all presentations of in-<br>formation include some combination of text, art, video, sound, and ani-<br>mainon. Your Web site can definitely benefit from the use of multim

### **BEHIND THE SCENES**

As you increase your use of multimedia and other interactive elements,<br>you need to begin to understand what goes on behind the scenes. That is,<br>if you understand the technical infrastructure, you can more readily take<br>adva

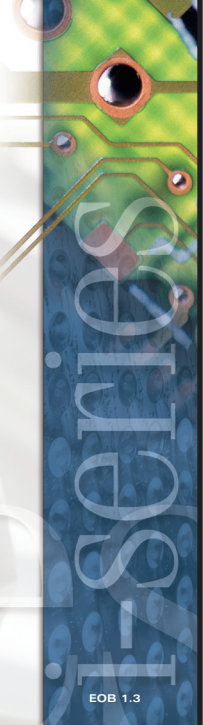

### **Life-Long Learning Modules**

The learning never ends! That's why the authors created these unique and engaging modules. With a brief introduction in the text, the authors then take you to the text Web site for further exploration of these timely topics. Modules include enhanced web development, careers, new technologies, and more. See for yourself—visit www.mhhe.com/i-series.

↔